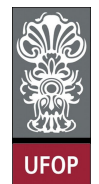

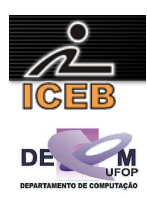

## **Solução da Lista de Exercícios – Algoritmos - 01**

5) Uma P.G. (progressão geométrica) fica determinada pela sua razão (*q*) e pelo primeiro termo (*a*1). Escreva um algoritmo em PORTUGOL que seja capaz de determinar qualquer termo de uma P.G., dado a razão e o primeiro termo.

$$
a_n = a_1 \times q^{(n-1)}
$$

```
algoritmo L1P05;
var
   real: A1, Q, AN; 
   inteiro: N; 
início
   imprima("Progressão Geométrica (P.G.)"); 
   imprima("Entre com o valor de A1 : "); 
   leia(A1); 
   imprima("Entre com o valor da razão: "); 
   leia(Q); 
   imprima("Qual o N-éssimo termo, a ser determinado: "); 
   leia(N); 
  AN \leftarrow A1 * Q**(N-1);
imprima("A", N", " = ", AN);fim
program l1p05; 
var 
  A1,Q,AN: real; 
 N: integer;
begin 
   writeLn('Progressao Geometrica (P.G)'); 
   write('Entre com o valor de A1: '); 
 readLn(A1):
   write('Entre com o valor da razao: '); 
   readLn(Q); 
  write('Qual o N-esimo termo, a ser determinado: '); 
 readLn(N); 
AN := A1 * Exp( (N-1) * Ln(Q) );
  writeLn('A',N,' = ',AN:5:2); 
end. 
disp('Progressao Geometrica (P.G.)'); 
A1 = input('Entre com o valor de A1: ');
Q = input('Entre com o valor da razao: '); 
N = input('Qual o N-esimo termo, a ser determinado: '); 
AN = A1 * (Q ^ (N-1) );
fprintf(1,'A%d = f(n',N,AN);
```
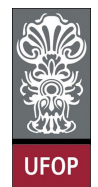

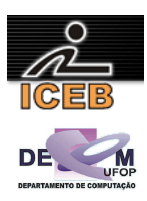

10) Considere que o número de uma placa de veículo é composto por quatro algarismos. Construa um algoritmo em PORTUGOL que leia este número e apresente o algarismo correspondente à casa das centenas.

**algoritmo** L1P10; **var inteiro**: PLACA,ALG; **início imprima**("Entre com o número da placa do veículo: "); **leia**(PLACA); ALG ← (PLACA **mod** 1000) **div** 100; **imprima**("O algarismo da casa das centenas é ",ALG); **fim** program l1p10; var PLACA,ALG: integer; begin write('Entre com o numero da placa do veiculo: '); readLn(PLACA); ALG  $:=$  (PLACA mod 1000) div 100; writeLn('O algarismo da casa das centenas eh ',ALG); end.

PLACA = input('Entre com o numero da placa do veiculo: '); ALG =  $int32(mod(PLACA,1000) / 100);$ fprintf(1,'O algarismo da casa das centenas eh %d',double(ALG));

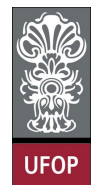

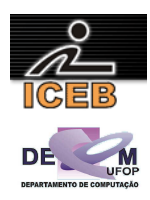

15) Escreva um algoritmo em PORTUGOL que leia dois números reais e imprima a média aritmética entre esses dois valores com a seguinte mensagem "MEDIA" antes do resultado.

```
algoritmo L1P15;
var
 real: N1,N2,MEDIA; 
início
   imprima("Digite dois valores: "); 
 leia(N1,N2); 
MEDIA \leftarrow (N1 + N2)/2; imprima("Média: ",MEDIA); 
fim
program l1p15; 
var 
 N1, N2, MEDIA: real;
begin 
  write('Digite dois valores: '); 
   readLn(N1,N2); 
 MEDIA := (N1 + N2)/2;
   writeLn('Media: ',MEDIA:5:4); 
end. 
N1 = input('Digite um valor: '); 
N2 = input ('Digite outro valor: ');
```
 $MEDIA = (N1 + N2)/2;$ 

fprintf(1,'Media: %f\n',MEDIA);

```
UFOP – ICEB – DECOM – 2º. Sem 2008 – David Menotti 3
```
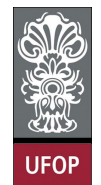

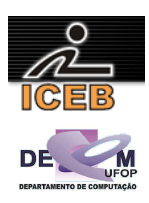

20) Seja uma seqüência A,B,C, ... determinando um Progressão Aritmética (P.A.), o termo médio (B) de uma P.A. é determinado pela média aritmética de seus termos, sucessor (C) e antecessor (A). Com base neste enunciado construa um algoritmo em PORTUGOL que calcule o termo médio (B) através de A, C.

$$
B = \frac{A+C}{2}
$$

```
algoritmo L1P20;
var
  real: A, B, C; 
início
   imprima("Termo médio de uma Progressão Aritmética (P.A.)"); 
   imprima("Entre com o valor do termo antecessor (A): "); 
   leia(A); 
   imprima("Entre com o valor do termo sucessor (C): "); 
   leia(C); 
  B \leftarrow (A + C) / 2; imprima("Termo médio (B): ",B); 
fim
program l1p20; 
var 
  A, B, C: real; 
begin 
  writeLn('Termo medio de uma Progressao Aritmetica (P.A.)'); 
   write('Entre com o valor do termo antecessor (A): '); 
  readLn(A); 
 write('Entre com o valor do termo sucessor (C): '):
  readLn(C); 
 B := (A + C) / 2; writeLn('Termo medio (B): ',B:5:4); 
end. 
disp('Termo medio de uma Progressao Aritmetica (P.A.)'); 
A = input('Entre com o valor do termo antecessor (A): ');
```
 $C = input('Entre com o valor do termo successor (C): ');$ 

 $B = (A + C) / 2;$ 

fprintf(1,'Termo medio (B): %f\n',B);

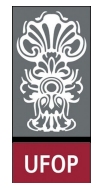

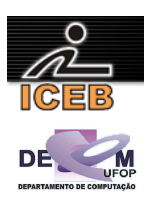

25) Escreva um algoritmo em PORTUGOL que leia uma temperatura em gruas centígrados e apresente a temperatura convertida em graus Fahrenheit. A fórmula de conversão é:

$$
F = \frac{9.C + 160}{5}
$$

onde *F* é a temperatura em Fahrenheit e *C* é a temperatura em centígrados

```
algoritmo L1P25;
var
   real: F, C; 
início
   imprima("Entre com a temperatura em graus Centígrados: ");
   leia(C); 
  F \leftarrow (9 * C + 160) / 5; imprima("A temperatura equivalente em graus Fahrenheit é: ",F); 
fim
program l1p25; 
var 
  F, C: real; 
begin 
  write('Entre com a temperatura em graus Centigrados: '); 
  readLn(C); 
 F := (9 \times C + 160) / 5; writeLn('A temperatura equivalente em graus Fahrenheit eh: ',F:3:2); 
end. 
C = input('Entre com a temperatura em graus Centigrados: '); 
F = (9 \times C + 160) / 5;fprintf(1,'A temperatura equivalente em graus Fahrenheit eh: %f\n',F);
```
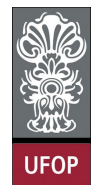

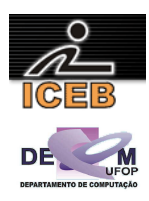

30) Criar um algoritmo em PORTUGOL que leia um valor de hora (hora:minutos) e informe (calcule) o total de minutos se passaram desde o início do dia (0:00h).

```
algoritmo L1P30;
var
   inteiro: HORA, MINUTO, TOTAL; 
início
   imprima("Entre com a hora: "); 
   leia(HORA,MINUTO); 
  \overline{\text{TOTAL}} \leftarrow \text{HORA*60} + \text{MINUTO};
   imprima("O total de minutos decorridos é ",TOTAL); 
fim
program l1p30; 
var 
  HORA, MINUTO, TOTAL: integer;
begin 
   writeLn('horas:minutos'); 
  write('Entre com a hora: ');
  readLn(HORA); 
   write('Entre com os minutos: '); 
   readLn(MINUTO); 
   TOTAL := HORA*60 + MINUTO; 
  writeLn('O total de minutos decorridos eh ', TOTAL);
end. 
disp('horas:minutos'); 
HORA = input('Entre com a hora: '); 
MINUTO = input('Entre com os minutos: ');
```
fprintf(1,'O total de minutos decorridos eh %f\n',TOTAL);

 $TOTAI<sub>i</sub> = HORA*60 + MINUTO:$ 

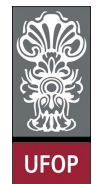

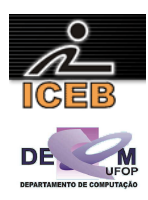

35) Criar um algoritmo em PORTUGOL que leia o valor de um depósito e o valor da taxa de juros. Calcular e imprimir o valor do rendimento e o valor total depois do rendimento.

```
algoritmo L1P35;
var
   real: DEP, TAXA, REND, TOTAL; 
início
   imprima("Entre com o valor do depósito: "); 
 leia(DEP); 
 imprima("Entre com o valor da taxa: "); 
   leia(TAXA); 
  REND \leftarrow DEP * TAXA / 100;\text{TOTAL} \leftarrow \text{DEPEND};
   imprima("O valor do rendimento é ",REND); 
   imprima("O valor total é ",TOTAL); 
fim
program l1p35; 
var 
  DEP, TAXA, REND, TOTAL: real;
begin
```

```
 write('Entre com o valor do deposito: '); 
   readLn(DEP); 
   write('Entre com o valor da taxa: '); 
  readLn(TAXA); 
  REND := DEP * TAXA / 100;
  TOTAL := DEP + REND; 
   writeLn('O valor do rendimento eh ',REND:6:2); 
 writeLn('O valor total eh ', TOTAL:6:2);
end. 
DEP = input('Entre com o valor do deposito: '); 
TAXA = input('Entre com o valor da taxa: ');
```

```
REND = DEP * TAXA / 100;TOTAL = DEP + REND; 
fprintf(1,'O valor do rendimento eh 6.2f\n', REND);
fprintf(1,'O valor total eh 6.2f\n', TOTAL);
```